# Éléments finis appliqués aux structures

# Étude I : Voilement d'une plaque

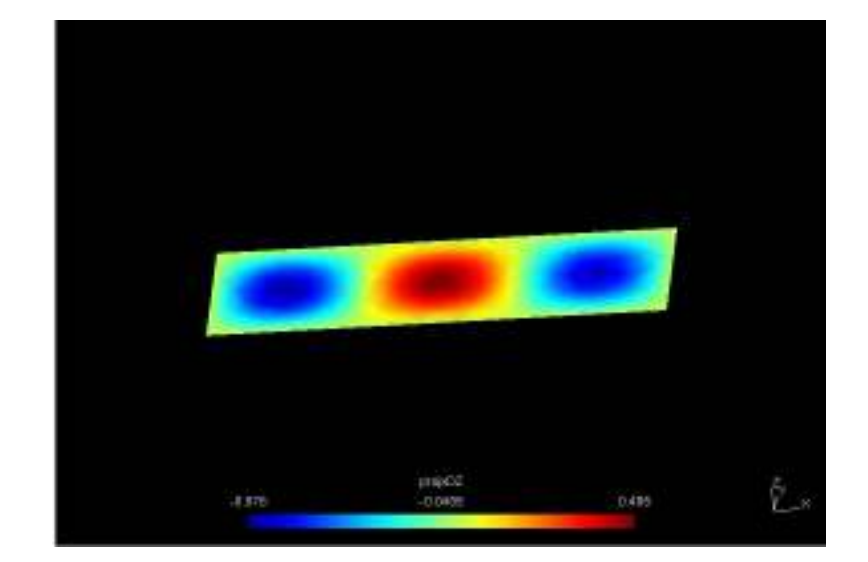

Ce rapport comporte la rédaction de notre approche théorique, de nos manipulations ainsi que de nos interprétations. En pièce jointe du dossier compressé, vous pourrez trouver le fichier de maillage pour GMSH ainsi que le fichier de commande pour EFFICAS. Nous y avons également joint un fichier .resu et un fichier .pos.

## Table des matières

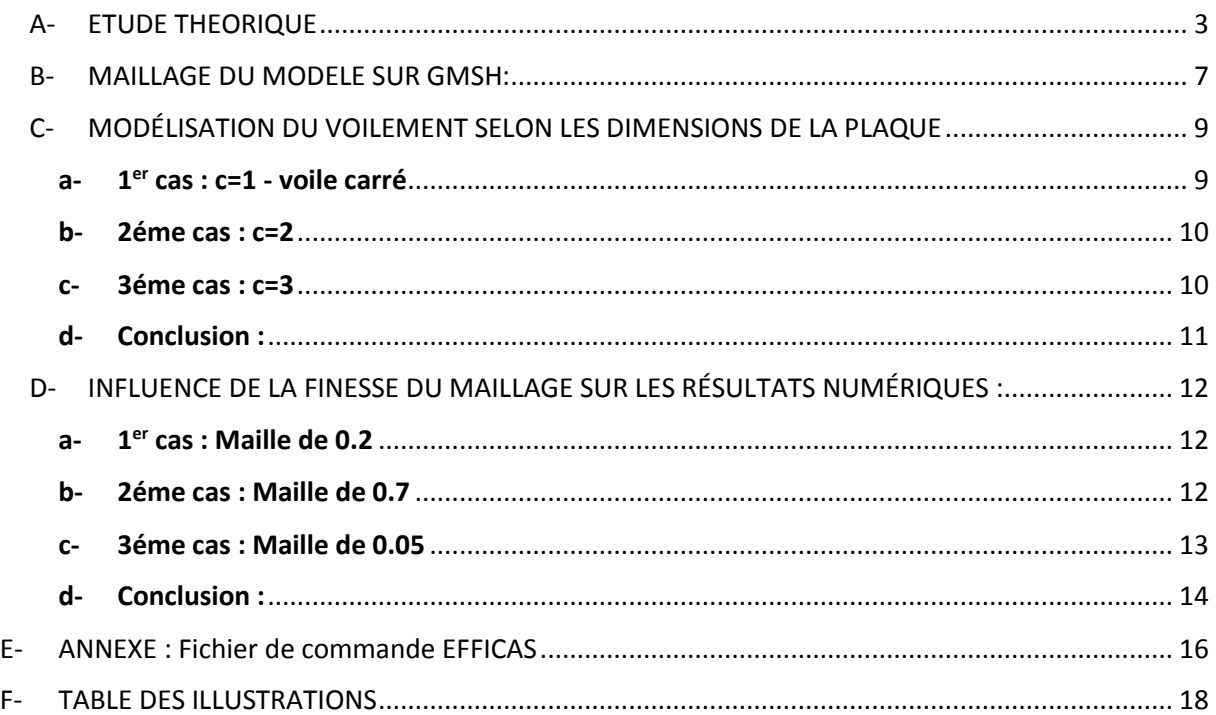

2

<span id="page-2-0"></span>On considère le modèle décrit ci-dessous et on étudie le chargement critique de voilement, en fonction des dimensions L et b de la plaque.

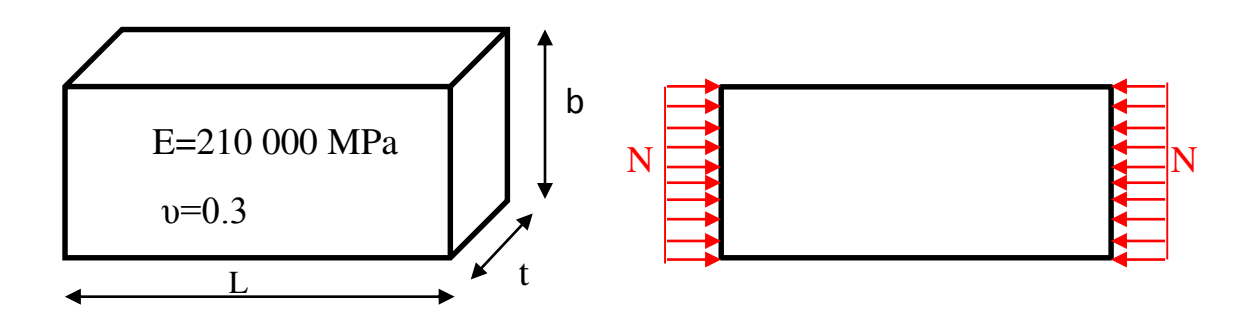

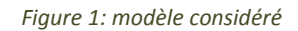

<span id="page-2-1"></span>La plaque reste plane jusqu'à ce que la charge appliquée atteigne une valeur critique, au-delà de laquelle elle flambe avec déplacements latéraux.

L'équation différentielle qui régit le flambement d'une plaque s'écrit comme suit (Brian, 1891).

$$
\frac{\partial^4 w}{\partial x^4} + 2 \frac{\partial^4 w}{\partial x^2 \partial y^2} + \frac{\partial^4 w}{\partial y^4} = \frac{N}{D} \frac{\partial^2 w}{\partial x^2}
$$
(1.1)

Avec la rigidité en flexion de la plaque :

$$
D = \frac{Et^3}{12(1 - v^2)}
$$
 (1.2)

Et  $w(x, y)$  la déformation de la plaque.

$$
w(x, y) = \sum_{i=1}^{\infty} \sum_{j=1}^{\infty} a_{m_i, n_j} \sin\left(\frac{m_i \pi x}{L}\right) \sin\left(\frac{n_j \pi y}{b}\right)
$$
  
\n
$$
a_{m_i, n_j} \in I \text{ R et } (\text{m}_i, n_j) \in (I N^*)^2
$$
\n(1.3)

L'écriture et l'égalisation de  $\Delta W$ , le potentiel interne de la plaque, et de  $\Delta T$ , le travail des forces extérieures, fournit que l'effort normal critique *N<sup>c</sup>* est la plus faible valeur du rapport :

$$
N_c = \min \left\{ \frac{\pi^2 L^2 D \sum_{i=1}^{\infty} \sum_{j=1}^{\infty} a_{m_i, n_j}^2 \left( \frac{m_i^2}{L^2} + \frac{n_j^2}{b^2} \right)^2}{\sum_{i=1}^{\infty} \sum_{j=1}^{\infty} m_i^2 a_{m_i, n_j}^2} \right\}
$$
(1.4)

On montre que le minimum de ce rapport s'obtient en prenant tous les  $a_{m_i,n_j}$  nuls sauf un, d'où :

$$
N_c = \min \left\{ \frac{\pi^2 L^2 D}{m^2} \left( \frac{m^2}{L^2} + \frac{n^2}{b^2} \right)^2 \right\}
$$
 (1.5)

On trouve  $n = 1$  pour avoir le minimum.

Ceci signifie que le voilement de la plaque peut comporter plusieurs demi-ondes dans le sens de la compression mais une seule demi-onde dans le sens perpendiculaire (n=1).

D'où :

$$
N_c = \frac{\pi^2 D}{b^2} \left( m \frac{b}{L} + \frac{1}{m} \frac{L}{b} \right)^2
$$
 (1.6)

Avec m tel que  $\left( m\frac{b}{L}\!+\!\frac{1}{m}\frac{L}{\mathsf{b}}\right)$  $\left(m\frac{b}{L} + \frac{1}{m}\frac{L}{b}\right)$ soit minimal.

On peut donc étudier la fonction  $f : x -> -x + \frac{a}{a}$ *<sup>a</sup> <sup>x</sup>*  $-\frac{1}{2}x + \frac{u}{x}$  définie sur  $IR^+$  dont la dérivée est 2  $f': x->\frac{1-a}{a}$ *a x*  $\lambda - > \frac{1}{a} - \frac{a}{x^2}$  et qui s'annule pour  $x = a$  , soit  $m = \frac{L}{b}$  .

On peut aussi écrire,

$$
N_c = k \left(\frac{L}{b}\right) \frac{\pi^2}{b^2} D
$$
  
avec  $k \left(\frac{L}{b}\right) = \left(m \frac{b}{L} + \frac{1}{m} \frac{L}{b}\right)^2$  (1.7)

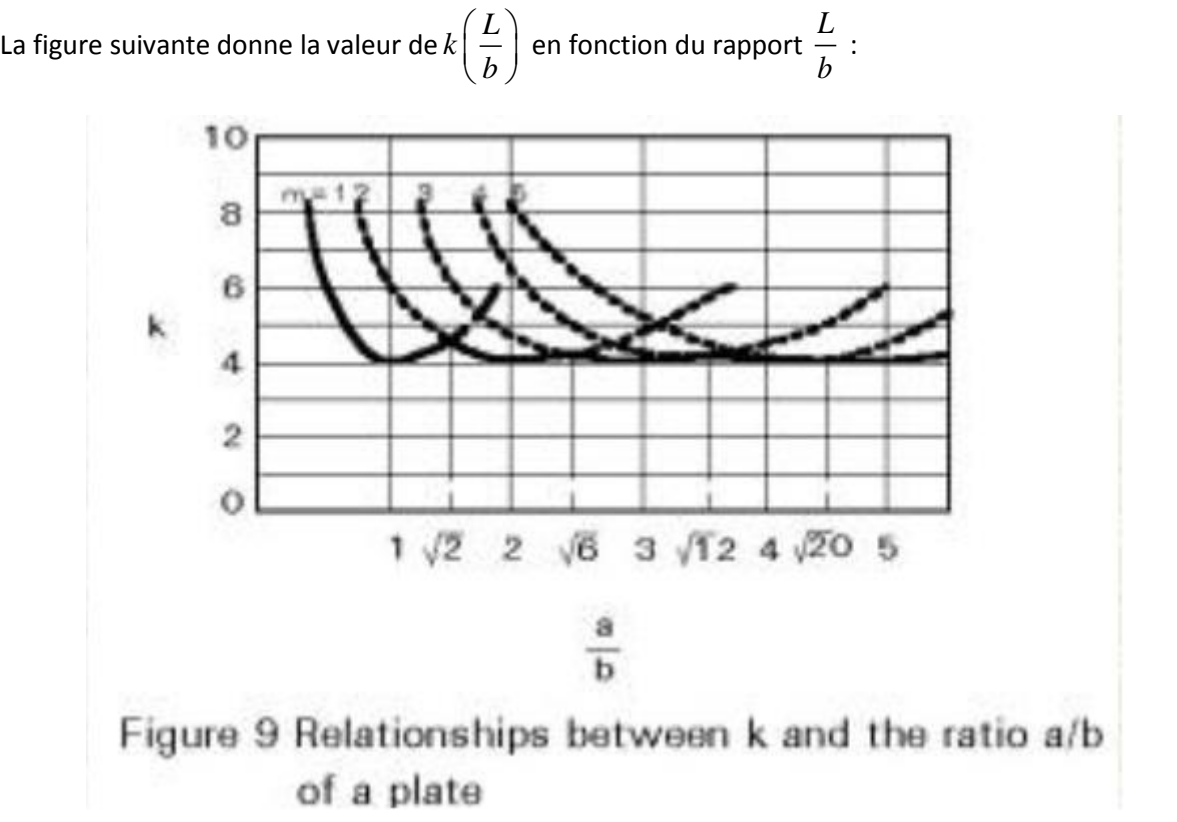

*Figure 2: Relations entre k ET le ratio a/b* 

<span id="page-4-0"></span>Si la plaque flambe en une demi-onde, alors on a m=1 (b=L) et k a comme valeur sa valeur minimale,  $k=4$ .

De la même manière pour m=2, la plaque flambe en deux demi-ondes avec L=2b et k est toujours égal à 4.

Remarque : On choisit un chargement 2  $Q$ <sub>*-*</sub> aster  $=\frac{h}{b^2}D$  $=\frac{\pi}{4}$  D pour la simulation avec code ASTER afin de

pouvoir retrouver ou se rapprocher du coefficient 4. Ce chargement apparait comme le plus judicieux car il sera le même pour les différents cas que l'on va étudier et facilite donc nos simulations.

On fixe :

$$
t = 0.1 m
$$
  
\n
$$
b = 2 m
$$
  
\n
$$
c = \frac{L}{b}
$$
 (1.8)

On a pris t et b afin de satisfaire la condition de la théorie des plaques :

$$
\frac{t}{L} = \frac{t}{c.b} = \frac{0.1}{2.c} = \frac{0.05}{c} < \frac{1}{10} \quad \forall c \in N^*
$$

#### ABDOULHADI Pierre RUELLET Constantin TOQUE Thomas EFAS On a donc en théorie selon les différents paramètres c :

<span id="page-5-0"></span>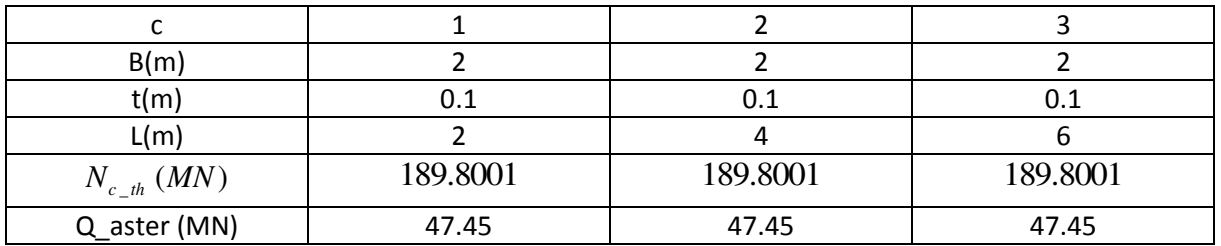

*Figure 3: Tableau récapitulatif de la théorie* 

<span id="page-6-0"></span>B- MAILLAGE DU MODELE SUR GMSH:

Pour le code du maillage sur GMSH, nous avons inséré les paramètres t,L,b et p afin de pouvoir étudier plus facilement plusieurs cas. Ainsi on peut faire varier L/b et la précision du maillage p. Par défaut, le logiciel GMSH génère des mailles triangulaires.

```
//Parametre 
t=0.1; //epaisseur 
L=2; //longeur 
b=2; //largeur 
p=0.2; //parametre de maillage 
//Geometrie 
Point(1) = \{0.0, 0.0, 0.0, p\};Point(2) = \{L, 0.0, 0.0, p\};Point(3) = \{L, b, 0.0, p\};Point(4) = \{0,b,0.0,p\};Line(5) = \{1,2\};Line(6) = \{2,3\};Line(7) = {4,3};Line(8) = \{1,4\};Line Loop(9) = \{7, -6, -5, 8\};Plane Surface(10) = \{9\};
//Physical 
Physical Line(11) = \{5\};Physical Line(12) = {6};//Force linéique à appliquer 
Physical Line(13) = \{7\}:
Physical Line(14) = {8};//Force linéique à appliquer 
Physical surface(15)={10};
```
*Figure 4: Script du maillage sur GMSH* 

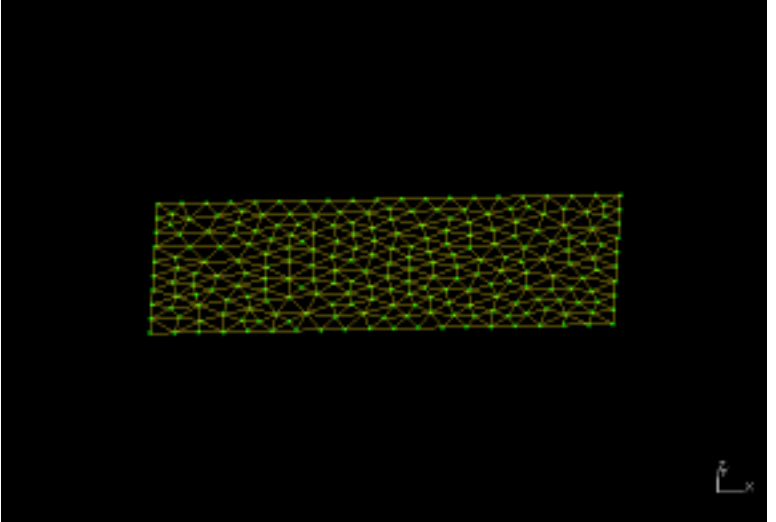

*Figure 5 Apercu du maillage pour L=4, b=2,p=0,2.* 

<span id="page-7-0"></span>On peut également améliorer le maillage et prendre un paramètre p plus petit pour affiner.

<span id="page-7-1"></span>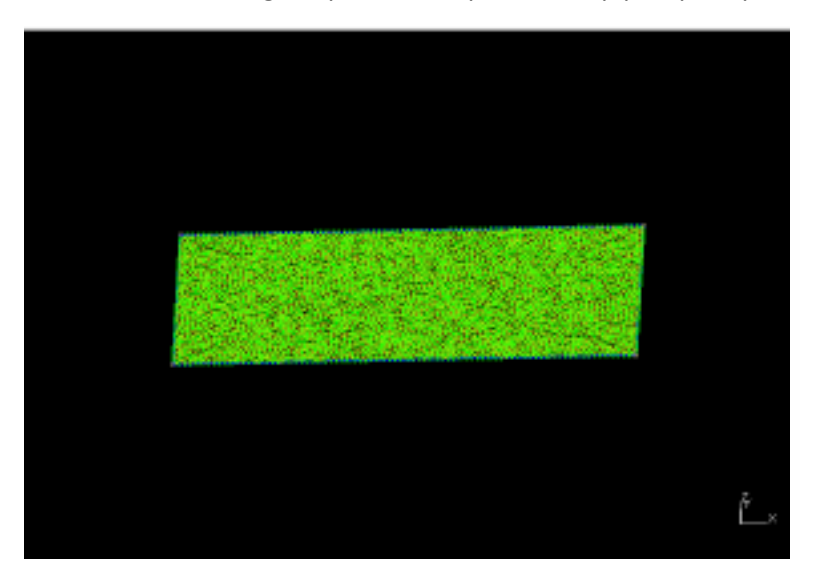

*Figure 6: Apercu du maillage pour L=4, b=2,p=0,05.* 

### <span id="page-8-0"></span>C- MODÉLISATION DU VOILEMENT SELON LES DIMENSIONS DE LA PLAQUE

Nous avons rédigé le code sur EFICAS, dont le fichier de commande est en annexe. Nous avons donc étudié l'influence du critère c définit plus haut. Le fichier .resu nous retourne la valeur de k, c'est-àdire le coefficient à appliquer à la charge que l'on à rentrer dans la modélisation afin d'obtenir le véritable chargement critique. En toute logique si la théorie n'est pas mauvaise et le fichier de commande correct, on devrait retrouver un **coefficient proche de la valeur 4**.

De plus, la simulation nous retourne un fichier .pos qui nous est possible de lire avec GMSH afin d'observer le flambement du voile.

Il est pertinent de noter que le signe moins que l'on trouve dans le fichier .resu est lié à une convention ASTER.

#### <span id="page-8-1"></span>a- 1<sup>er</sup> cas : c=1 - voile carré

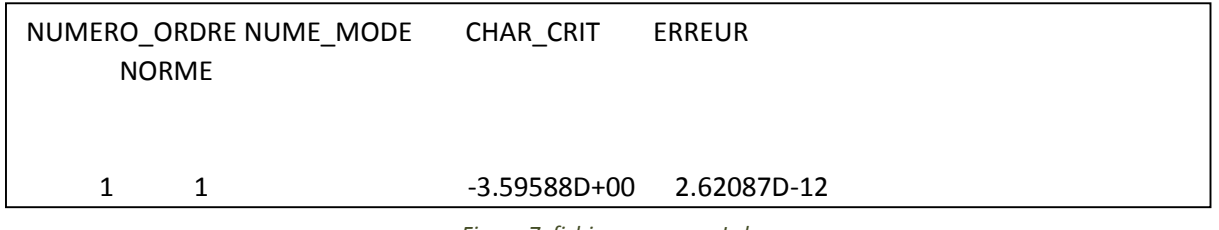

*Figure 7: fichier .resu pour L=b* 

On obtient donc un coefficient **k égal à 3.60**, ce qui n'est pas trop éloigné de 4, le résultat est donc cohérent. On a tout de même 10% de différence avec la théorie. De plus l'erreur due au calcul est de l'ordre de  $10^{-12}$  , ce qui est tout à fait tolérable.

On trouve ainsi un chargement critique  $N_{cr-simulation-c=1} = 170.62$  *MN* 

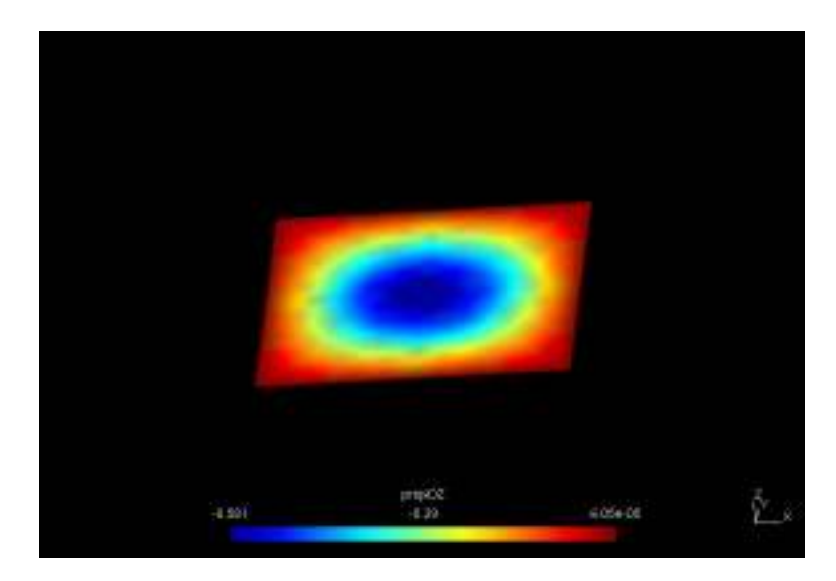

*Figure 8: fichier. pos pour L=b sur GMSH* 

<span id="page-8-2"></span>On observe donc comme ce qu'on pouvait imaginer, le flambement de la plaque en **une seule demionde.** 

<span id="page-9-0"></span>b- 2éme cas : c=2

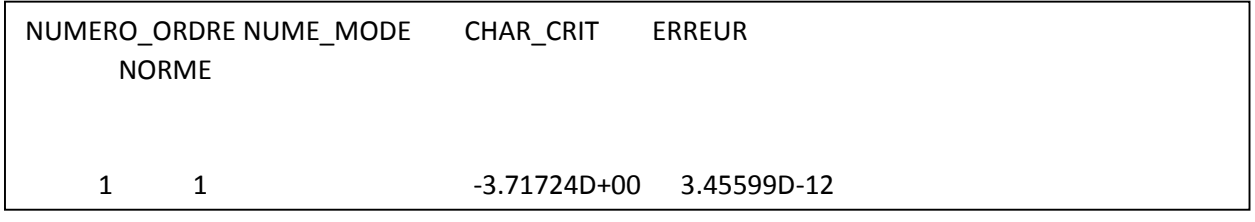

*Figure 9: fichier.resu pour L=2b* 

Le coefficient k est encore plus proche de 4, ce résultat colle un peu plus que le précèdent à la théorie. On a cette fois si **7% de différence avec le calcul théorique**. Une fois encore le résultat est acceptable.

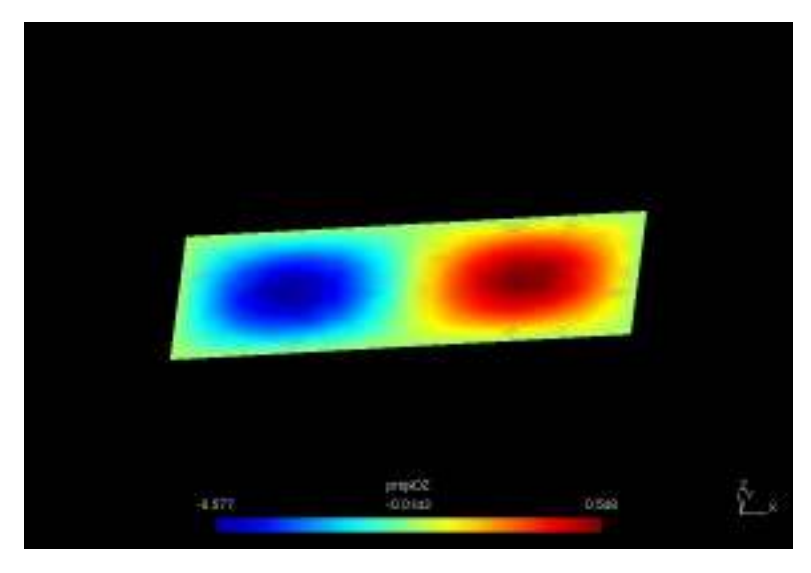

 $N_{cr-simulation-c=2} = 176.38 MN$ 

*Figure 10: fichier .pos pour L=2b sur GMSH* 

<span id="page-9-2"></span>Cette fois ci on observe un flambement en **2 demi-ondes**. Cela recoupe toujours la théorie que l'on a développée au début.

<span id="page-9-1"></span>c- 3éme cas : c=3

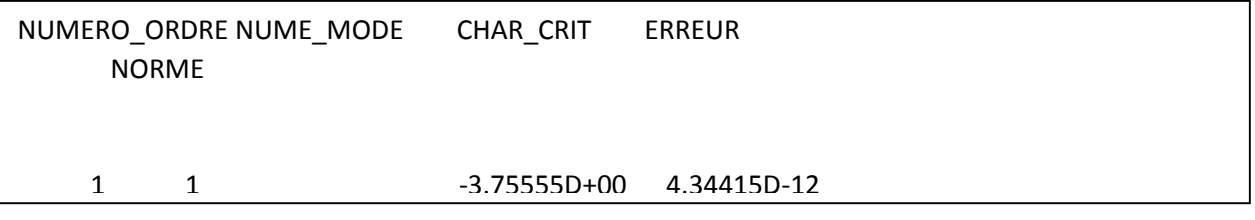

*Figure 11: fichier .resu pour L=3b* 

ABDOULHADI Pierre RUELLET Constantin **TOQUE Thomas** EFAS Pour ce cas-là, on trouve un coefficient k proche à **6%** de la valeur théorique désirée. Le résultat est toujours acceptable.

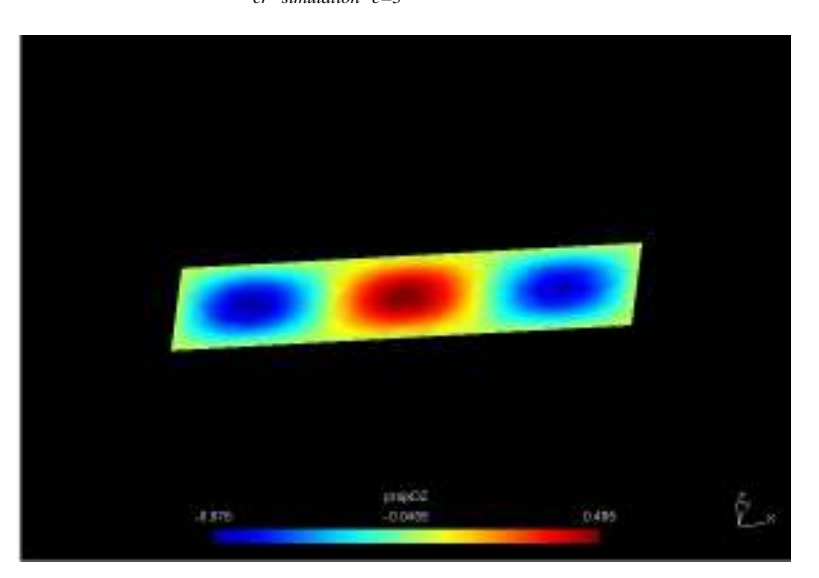

 $N_{cr-simulation-c=3}=178.20\text{ }\emph{MN}$ 

*Figure 12: fichier.pos pour L=3b sur GMSH* 

<span id="page-10-1"></span>On observe un flambement un **3 demi-ondes** dans ce cas-là.

<span id="page-10-0"></span>d- Conclusion :

Les différents résultats sont répertoriés dans le tableau suivant.

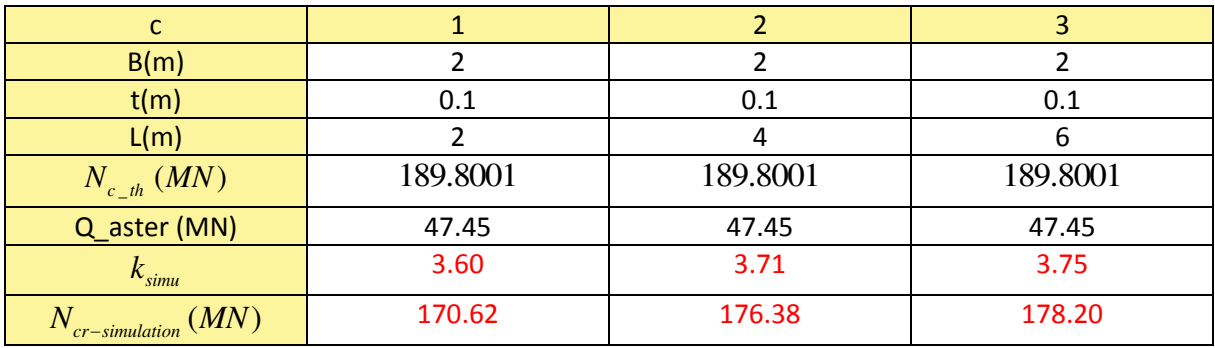

*Figure 13: tableau récapitulatif des résulats obtenus* 

<span id="page-10-2"></span>On remarque donc que la théorie colle très bien avec la simulation. Déjà d'un point de vue numérique, les valeurs trouvées par le CODE ASTER et celles attendues sont assez proches pour être considérées comme acceptables. Mais également d'un point de vue « physique », c'est-à-dire que l'on observe bien les flambements en plusieurs demi-onde selon les cas considérés.

On peut considérer notre modélisation comme appropriée au problème.

Cependant, il nous reste un paramètre que l'on n'a pas fait varier et qui joue un rôle important dans la précision des résultats. Il s'agit du paramètre de maille p, que l'on définit lors du maillage sur GMSH. C'est l'objet de l'étude suivante.

#### D- INFLUENCE DE LA FINESSE DU MAILLAGE SUR LES RÉSULTATS NUMÉRIQUES :

<span id="page-11-0"></span>Nous allons étudier l'influence du maillage sur deux critères : la durée du calcul et sur la précision du résultat.

On considère la plaque du 2éme cas, c'est-à-dire :

$$
c = 2
$$
  
\n
$$
b = 2 m
$$
  
\n
$$
L = 4 m
$$
  
\n
$$
t = 0.1 m
$$
  
\n(1.9)

#### <span id="page-11-1"></span>a- 1<sup>er</sup> cas : Maille de 0.2

Pour rappel, il s'agit du cas observé ci-dessus. On observe donc un temps de calcul de **13 secondes** ainsi qu'un coefficient égal à **-3.717.**

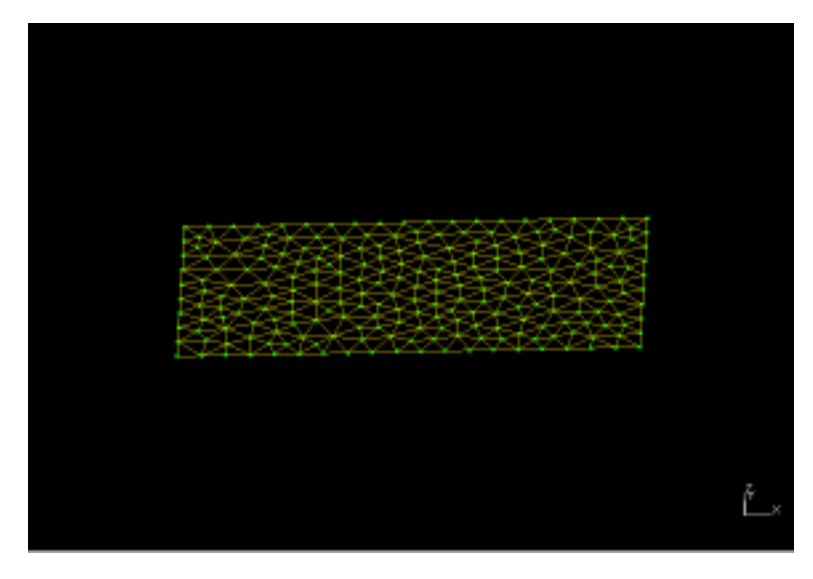

*Figure 14: figure 5* 

<span id="page-11-3"></span><span id="page-11-2"></span>b- 2éme cas : Maille de 0.7

On passe cette fois à un maillage plus grossier avec **p=0.7.** On voit sur la figure ci-dessous qu'il y a très peu de maille pour notre cas. C'est pour cette raison que notre calcul ne dure que **6s**. Néanmoins, ce qui est très intéressant est le fait que l'on trouve un coefficient égal à **-4.059** soit très **proche de notre valeur théorique** !

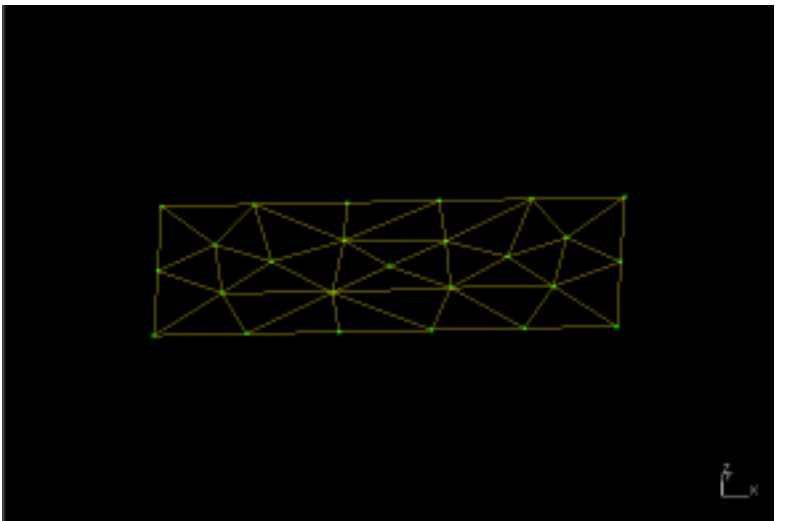

*Figure 15: maillage p=0.7 L=4 et b=2* 

<span id="page-12-1"></span>Cependant, le maillage est tellement grossier qu'il est difficile de visualiser quelque chose sur GMSH.

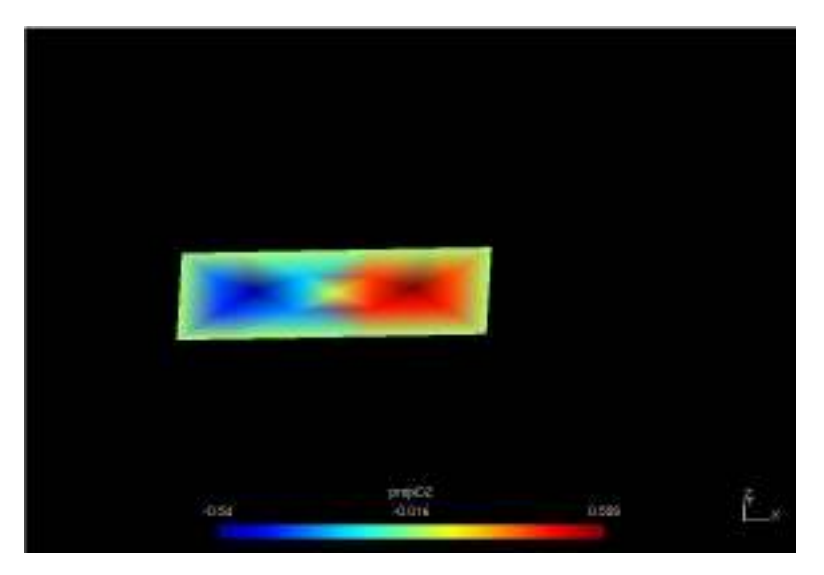

*Figure 16: fichier.pos pour p=0.7 sur GMSH* 

<span id="page-12-2"></span>On arrive à peine à distinguer les 2 demi-ondes.

#### <span id="page-12-0"></span>c- 3éme cas : Maille de 0.05

On a cette fois un maillage particulièrement fin avec **p=0.05**. Le calcul est donc beaucoup plus long, soit **454 secondes** (à peu près 7 minutes et 30 secondes). Le coefficient que l'on trouve est de **-3.715,**  ce qui reste assez proche du maillage intermédiaire que l'on avait dans le premier cas.

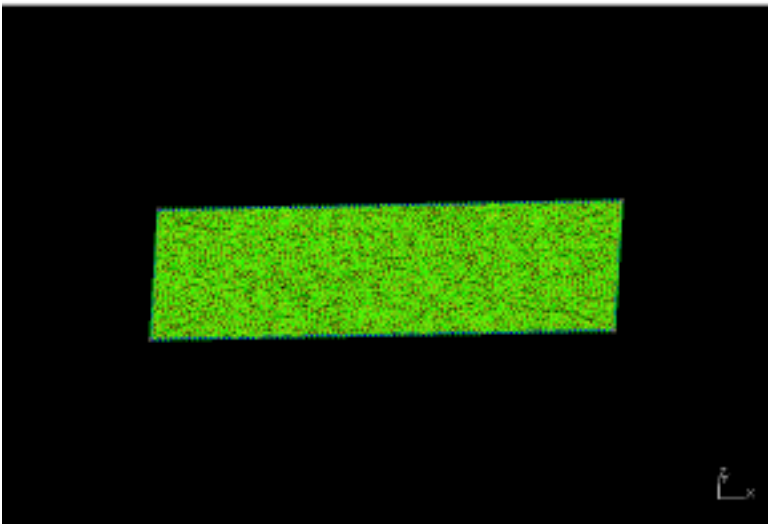

*Figure 17: maillage p=0.05 L=4 et b=2* 

<span id="page-13-1"></span>Par contre, au niveau de la visualisation sur GMSH, on obtient quelque chose de très précis où on peut vraiment distinguer les **2 demi-ondes**.

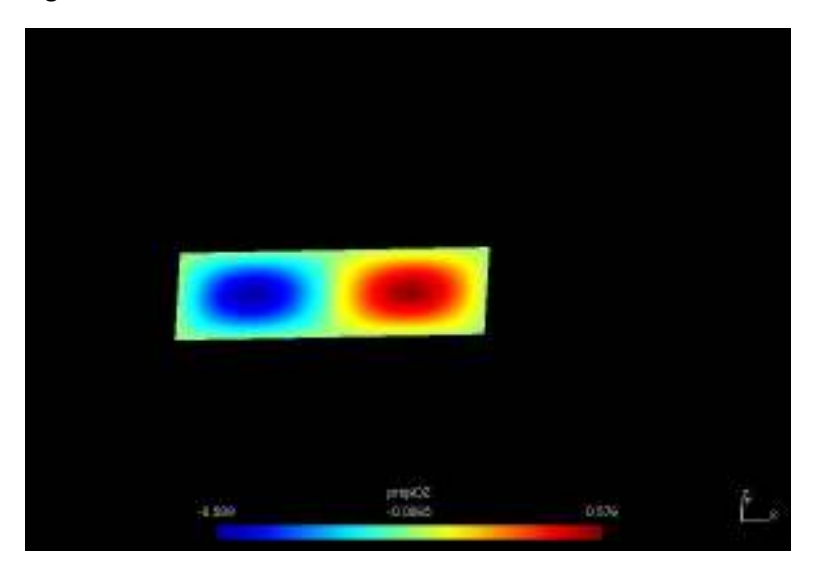

*Figure 18: fichier.pos pour p=0.05 sur GMSH* 

### <span id="page-13-2"></span><span id="page-13-0"></span>d- Conclusion :

Le tableau suivant résume les résultats numériques obtenus :

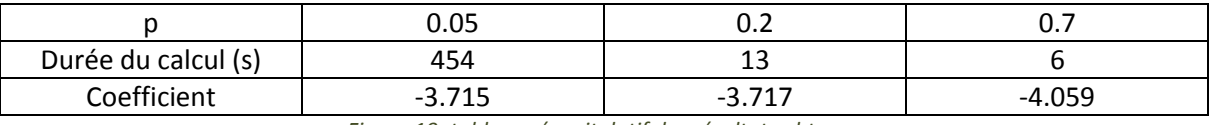

*Figure 19: tableau récapitulatif des résultats obtenus* 

<span id="page-13-3"></span>La première évidence à laquelle on pouvait s'attendre est que plus le maillage est fin, plus le calcul est long. La seconde est que plus le maillage est fin, plus la valeur du coefficient diminue et semble atteindre une « limite » quand p est plus petit que 0.05. Dans le sens où, pour un maillage 4 fois plus

fin, la valeur du coefficient ne varie que de  $10^{-3}$  . On peut donc considérer que pour un cas simple comme le nôtre un **paramètre de maille de 0.2 est suffisant**.

De plus, le résultat obtenu pour p=0.7 nous rappelle que la théorie présentée au début colle très bien avec les modèles grossiers. On peut donc considérer la théorie comme bonne pour les cas simples comme le nôtre, mais que pour des modèles plus complexes elle peut être limitée.

## <span id="page-15-0"></span>E- ANNEXE : Fichier de commande EFFICAS

```
DEBUT(); 
PRE_GMSH(); 
mail4=LIRE_MAILLAGE(); 
mail2=CREA_MAILLAGE(MAILLAGE=mail4, 
LINE_QUAD=_F(TOUT='OUI',
PREF_NOEUD='NA',),); 
mail=CREA_MAILLAGE(MAILLAGE=mail2, 
MODI_MAILLE=_F(TOUT='OUI', 
OPTION='TRIA6_7', 
PREF_NOEUD='NF',),);
modele=AFFE_MODELE(MAILLAGE=mail, 
AFFE=_F(TOUT='OUI',
PHENOMENE='MECANIQUE', 
MODELISATION='COQUE_3D',),); 
mater=DEFI_MATERIAU(ELAS=_F(E=210000000000.0, 
NU=0.3,),);
chmat=AFFE_MATERIAU(MAILLAGE=mail, 
AFFE=_F(TOUT='OUI',
MATER=mater,),); 
caraelem=AFFE_CARA_ELEM(MODELE=modele, 
COQUE=_F(GROUP_MA='GM15', 
EPAIS=0.1, 
ANGL_REP=(0.0,0.0,), 
A_CIS=0.833333,),); 
charmeca=AFFE_CHAR_MECA(MODELE=modele, 
DDL_IMPO=(_F(GROUP_MA=('GM12',),
DX=0,
DY=0,
DZ=0.).
F(GROUPMA=('GM14'),)DY=0,
DZ=0,),
_F(GROUP_MA=('GM11','GM13',), 
DZ=0,),),
FORCE ARETE=( F(GROUP MA='GM14',
FX=47450000,), 
_F(GROUP_MA='GM12', 
FX=-47450000,),),); 
resu=MECA_STATIQUE(MODELE=modele, 
CHAM_MATER=chmat, 
CARA_ELEM=caraelem, 
EXCIT=_F(CHARGE=charmeca,),); 
champ=CREA_CHAMP(TYPE_CHAM='ELGA_SIEF_R', 
OPERATION='EXTR', 
RESULTAT=resu,
```
ABDOULHADI Pierre RUELLET Constantin **TOQUE Thomas** EFAS NOM\_CHAM='SIEF\_ELGA\_DEPL', TYPE\_MAXI='MINI', TYPE\_RESU='VALE',); matrA=CALC\_MATR\_ELEM(OPTION='RIGI\_MECA', MODELE=modele, CHAM\_MATER=chmat, CARA\_ELEM=caraelem, CHARGE=charmeca,); matrB=CALC\_MATR\_ELEM(OPTION='RIGI\_GEOM', MODELE=modele, CARA\_ELEM=caraelem, SIEF\_ELGA=champ,); NUP1=NUME\_DDL(MATR\_RIGI=matrA,); ASSE1=ASSE\_MATRICE(MATR\_ELEM=matrA, NUME\_DDL=NUP1,); ASSE2=ASSE\_MATRICE(MATR\_ELEM=matrB, NUME\_DDL=NUP1,); MOD=MODE\_ITER\_SIMULT(MATR\_A=ASSE1, MATR\_B=ASSE2, NMAX\_ITER\_SOREN=5000, TYPE\_RESU='MODE\_FLAMB', CALC\_FREQ=\_F(OPTION='PLUS\_PETITE', NMAX\_FREQ=1,), VERI\_MODE=\_F(STOP\_ERREUR='OUI',),); champ2=CREA\_CHAMP(TYPE\_CHAM='NOEU\_DEPL\_R', OPERATION='EXTR', RESULTAT=MOD, NOM\_CHAM='DEPL',); champ3=CREA\_CHAMP(TYPE\_CHAM='NOEU\_DEPL\_R', OPERATION='AFFE', MAILLAGE=mail4, AFFE=\_F(TOUT='OUI', NOM\_CMP=('DZ','DY','DX','DRZ','DRY','DRX',), VALE=(0.0,0.0,0.0,0.0,0.0,0.0,),),); proj=PROJ\_CHAMP(CHAM\_NO=champ2, CHAM\_NO\_REFE=champ3,); DEFUFI(IMPRESSION=\_F(NOM='ficdepla', UNITE=55,),); IMPR\_RESU(RESU=\_F(FORMAT='GMSH', CHAM\_GD=proj, NOM\_CMP='DZ', FICHIER='ficdepla',),); IMPR\_RESU(RESU=\_F(RESULTAT=MOD, TOUT\_CHAM='NON', TOUT\_PARA='OUI',),); FIN();

<span id="page-17-0"></span>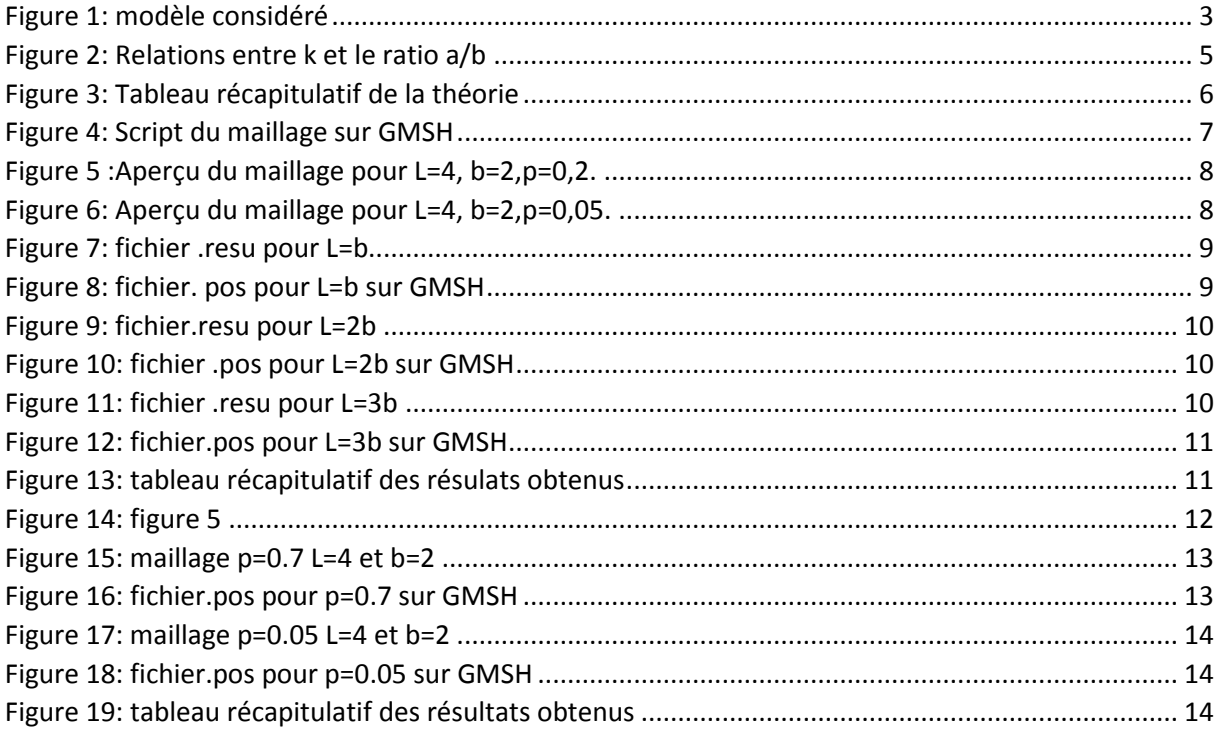